#### *Finite Element Simulation of a Blast Containment Cylinder Using LS-DYNA*

**October 2003** 

**Trevor Wilcox, M.S. Research Assistant Professor Department of Mechanical Engineering University of Nevada, Las Vegas**

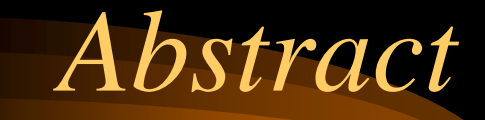

- Several computational models and mesh geometries were created to study blast loading in a containment cylinder.
- To reduce the complexity of the model, Titanium Boride was used as the material for the cylinder instead of a composite material.
- ALE multi-material was used to simulate TNT and air interaction with the cylinder

## *Introduction*

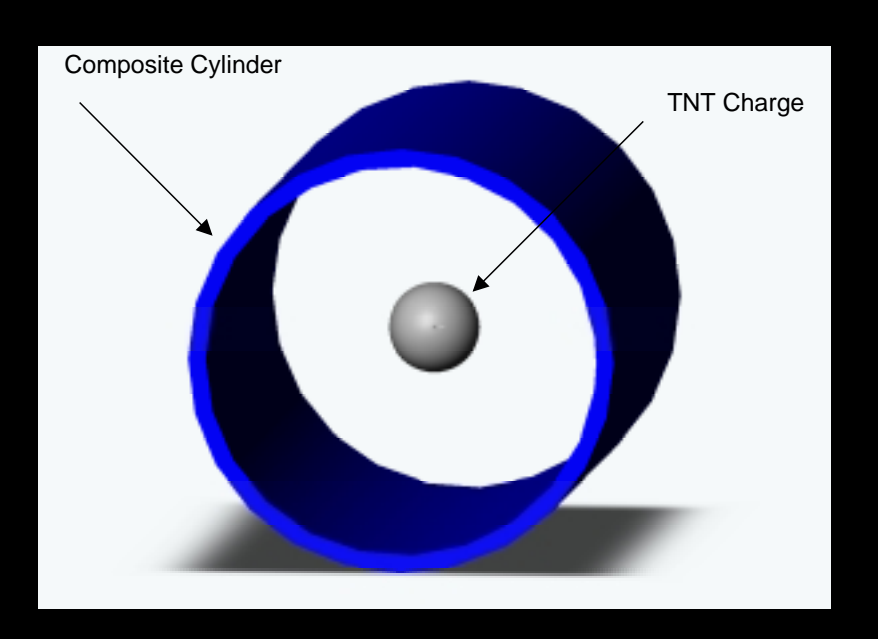

- • Cylinder Material, Titanium Boride with an inner radius of 75mm and an outer radius of 81.1mm. The cylinder is 300mm in length
- • TNT charge equivalent to 37.4 grams of 50:50 by weight trotyl-hxogen centered in cylinder

# *Modeling Procedure*

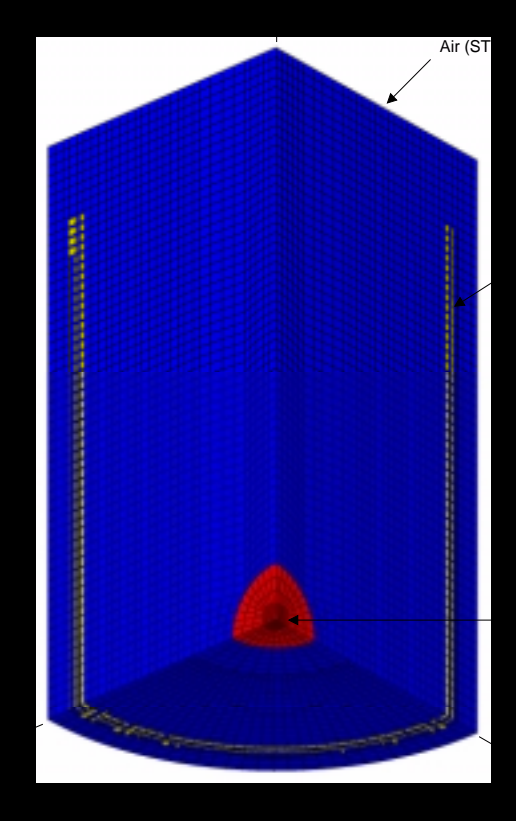

- LS-DYNA was used as the non-linear finite element solver
- TrueGrid was used to generate the mesh
- HyperMesh was implemented to generate the input deck

# *Mesh Geometry*

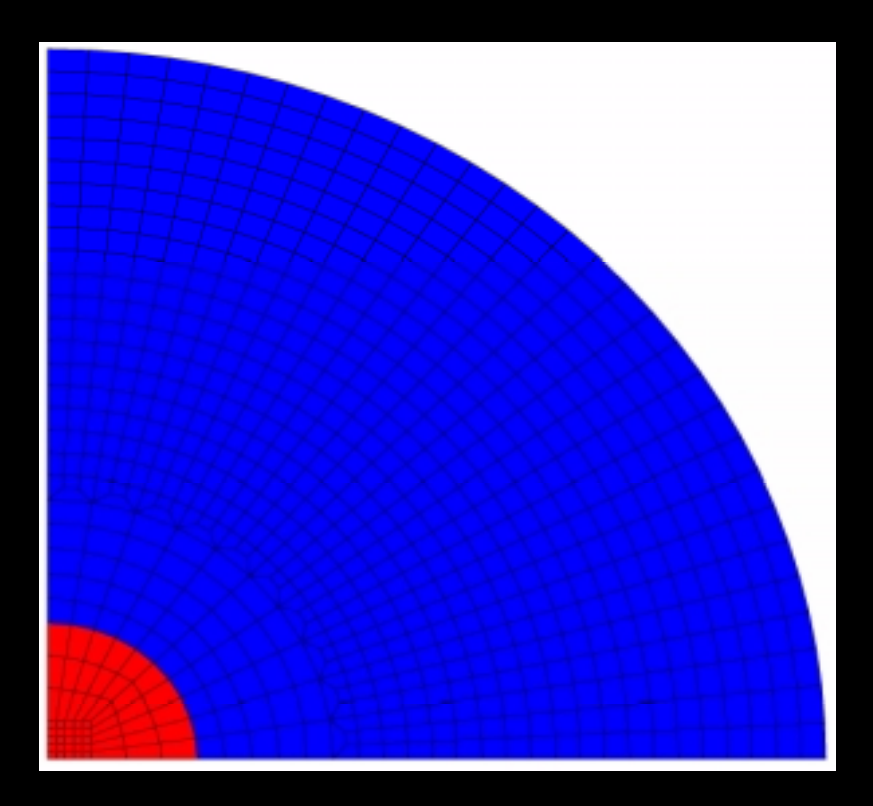

- Element sizes were targeted for 3±2mm with an aspect ratio of 1:1
- To achieve the 3mm target the mesh was transition close to the TNT charge

#### *Side and Bottom Profile*

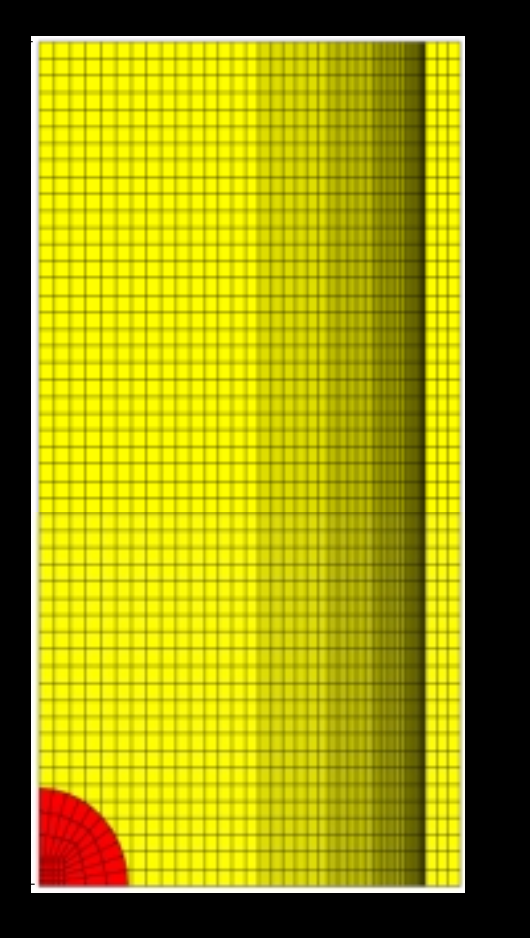

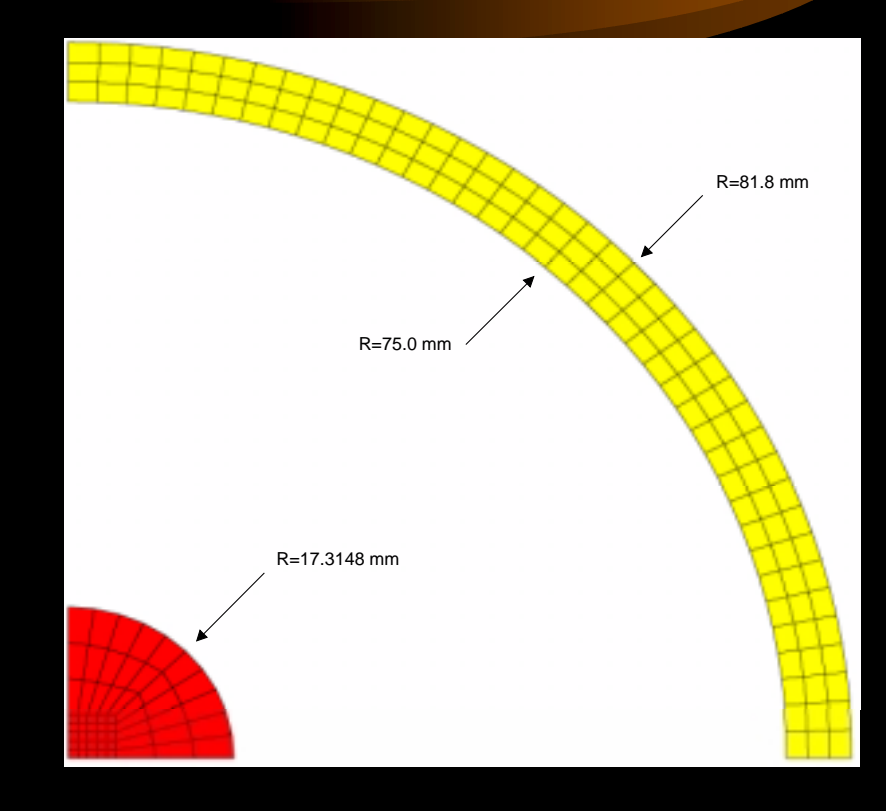

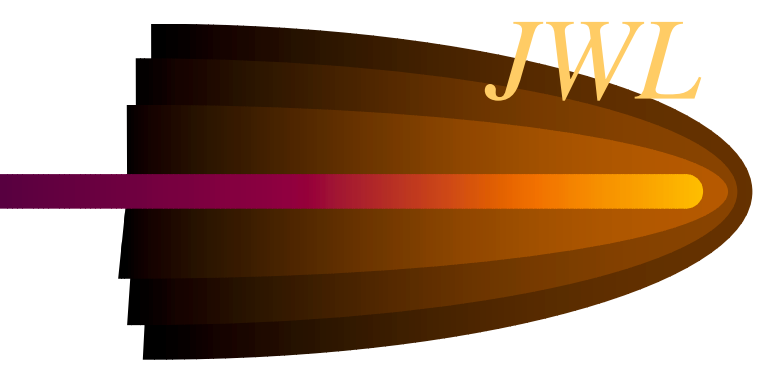

The Jones-Wilkins-Lee (JWL) equation of state (EOS) model for explosive detonation products is given by

$$
P = A \left( 1 - \frac{\omega}{R_1 V} \right) e^{-R_1 V} + B \left( 1 - \frac{\omega}{R_2 V} \right) e^{-R_2 V} + \frac{\omega E}{V}
$$

where *A*, *B*, *C*, *R*<sub>1</sub>, *R*<sub>2</sub>, and  $\omega$  are constants to be calibrated experimentally,  $V = \frac{v}{v}$  is  $v_{0}$ the product volume relative to the initial explosive volume, *E* is the energy per unit

volume, and *P* is the pressure. Values for these constants can be developed experimentally or can be found in the literature.

# *Linear Polynomial*

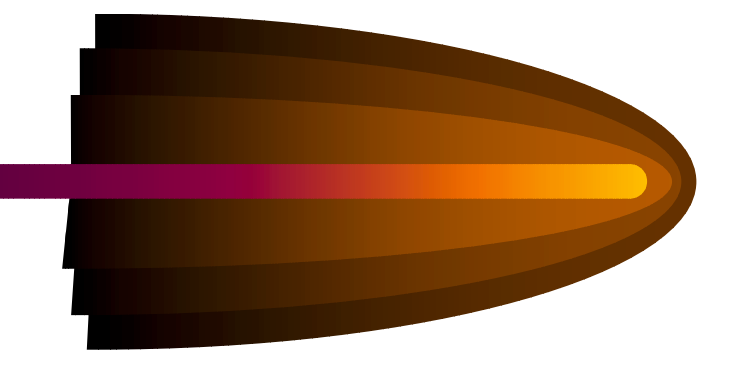

The Linear Polynomial EOS for linear internal energy is given by

$$
P = C_0 + C_1 \mu + C_2 \mu^2 + C_3 \mu^3 + (C_4 + C_5 \mu + C_6 \mu^2) E
$$

where  $C_1 \cdots C_6$  are polynomial coefficients,  $\mu = \frac{\rho}{\rho} - 1$  $=\frac{\rho}{\rho_0}-1$  with 0 ρ ρ being the ratio of current

density to the initial density, and *E* has units of pressure. For the modeling of gasses, the gamma law equation of state can be used. This implies that

$$
C_0 = C_1 = C_2 = C_3 = C_6 = 0
$$

and

$$
C_4 = C_5 = \gamma - 1
$$

where  $\gamma$  is the ratio of specific heats. Thus for air the pressure equations is given by

$$
p = (\gamma - 1) \frac{\rho}{\rho_0} E
$$

It should be noted that for an ideal gas it may be incorrect to assume  $C_4 = C_5 = \gamma - 1$  and  $C_0 = 0$ . The EOS equation should be used in its entirety to check the pressure value.

## *Results*

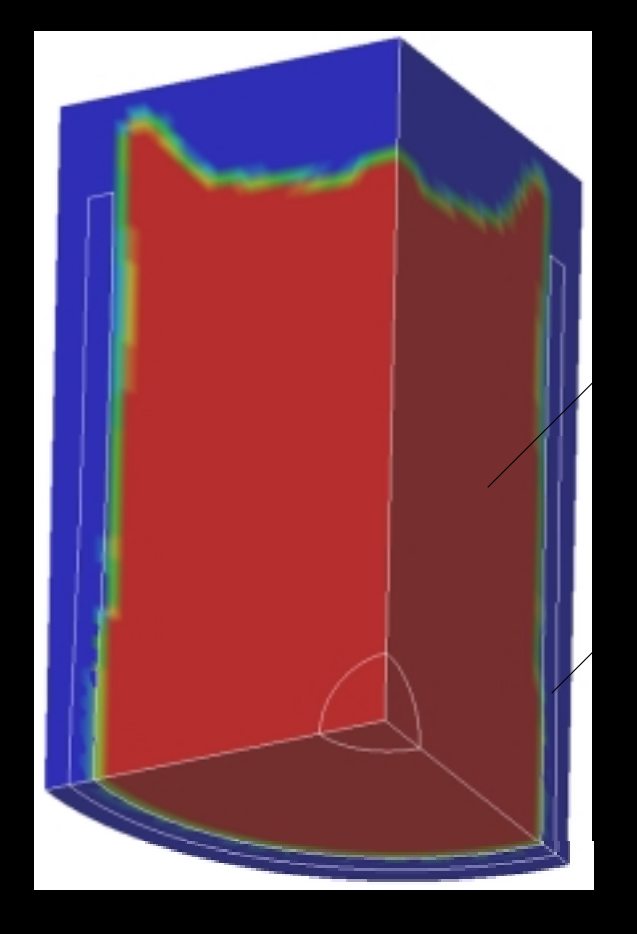

• By changing the penalty factor (PFAC) in the Constrained Lagrange In Solid input card the penetration of the TNT/Air volume fraction into the cylinder mesh can be controlled

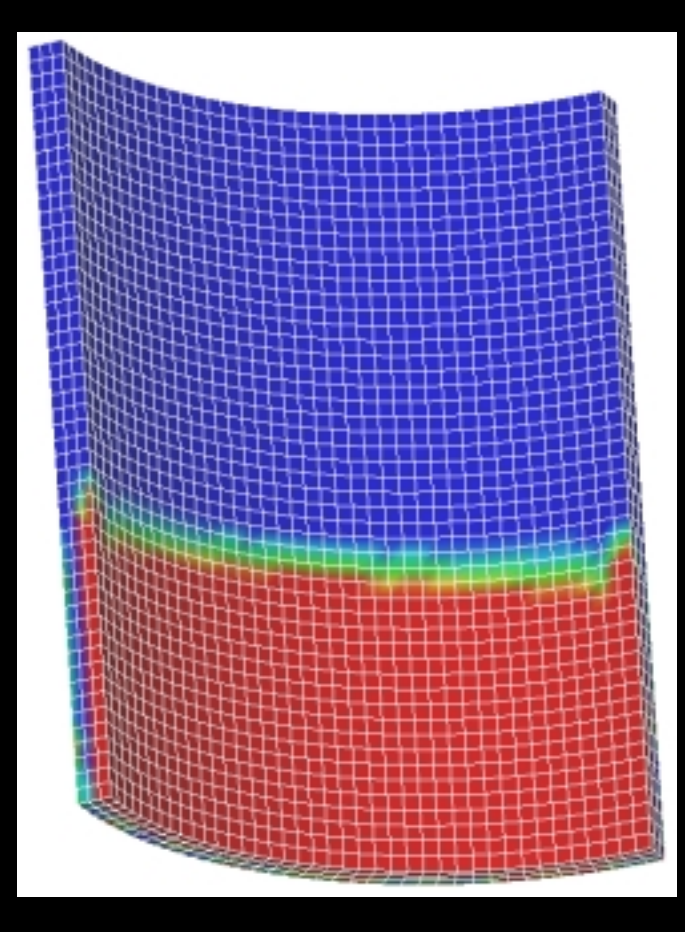

• By using different meshes an even pressure loading on the cylinder can be obtained

![](_page_10_Picture_0.jpeg)

• Transition from spherical to square mesh produces a faster moving and more concentrated pressure wave

![](_page_11_Figure_0.jpeg)

• Pressure wave oscillations can be seen in small oscillations in the displacement plot.

# *Other Mesh Models*

![](_page_12_Picture_1.jpeg)

- $\bullet$  Multiple Mesh **Transitions**
- This mesh produces concentrated pressure loading on the cylinder

![](_page_13_Picture_0.jpeg)

 $\bullet$  Concentrated pressure loading, corresponds to the mesh transitions shown in the previous figure

## *Future Work*

- $\bullet$ Mesh geometry studies
- $\bullet$ Compare JWL and JWLB peak overpressure for TNT
- $\bullet$ Develop composite material models for cylinder
- $\bullet$ Compare models with theoretical pressure calculations
- $\bullet$ Compare models with experimental data

# *LS-DYAN Run Information*

![](_page_15_Picture_420.jpeg)

![](_page_16_Picture_0.jpeg)

- $\bullet$  Gilbert Kinney, Kenneth Graham, 1985, *Explosive Shocks in Air*, Springer-Verlag, ISBN 0-387-15147-9, 3-540- 15147-8
- P. D. Smith, J. G. Hetherington, 1994, *Blast and Ballistic Loading of Structures*, ISBN 0-7506-2024-2
- J. A. Zukas, W. P. Walters, 1998, *Explosive Effects and Applications,* Springer-Verlag, ISBN 0-387-98201-9
- 2003, *LS-DYNA Kewords User's Manual Version 970*, Livermore Software Technology Corporation
- $\bullet$ MatWeb, *Material Property Data*, www.matweb.com